# **АННОТАЦИЯ РАБОЧЕЙ ПРОГРАММЫ ДИСЦИПЛИНЫ ПРИЕМ 2020 г. ФОРМА ОБУЧЕНИЯ заочная**

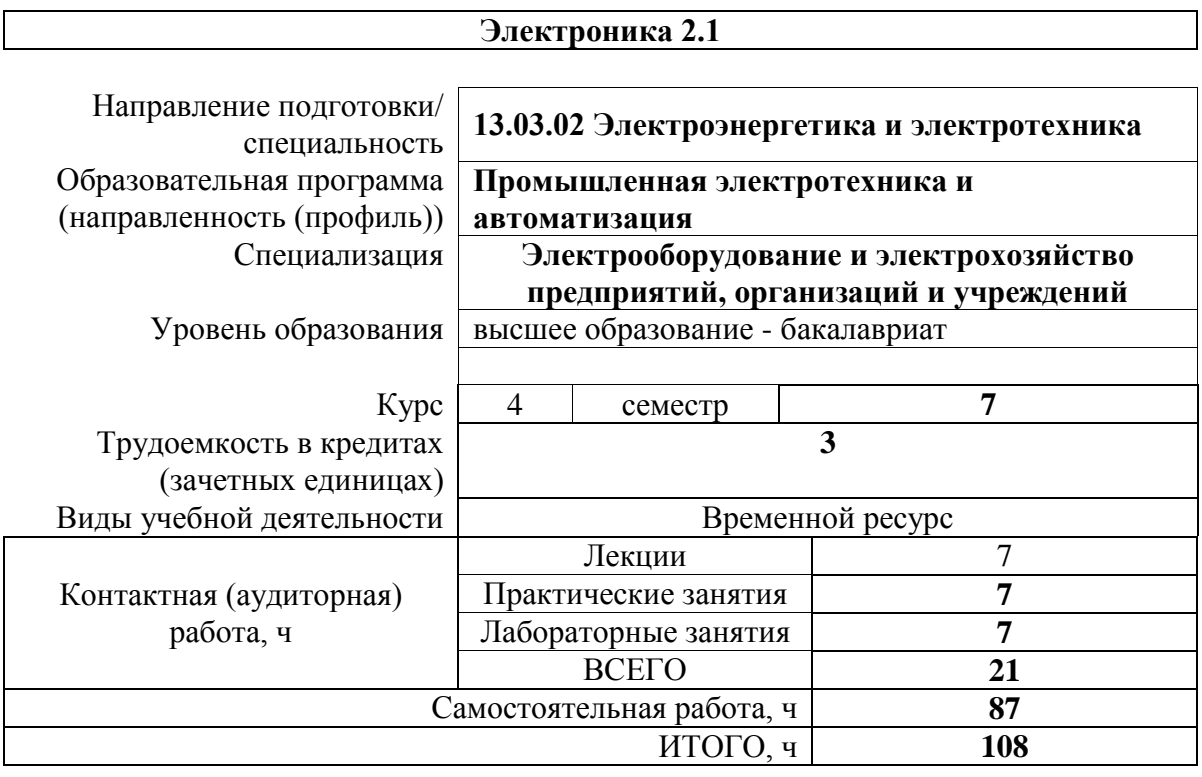

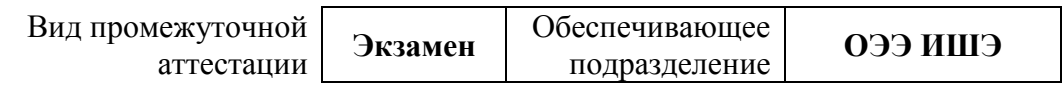

### 1. Цели освоения дисциплины

Целями освоения дисциплины является формирование у обучающихся определенного ООП (п. 5 Общей характеристики ООП) состава компетенций для подготовки к профессиональной деятельности.

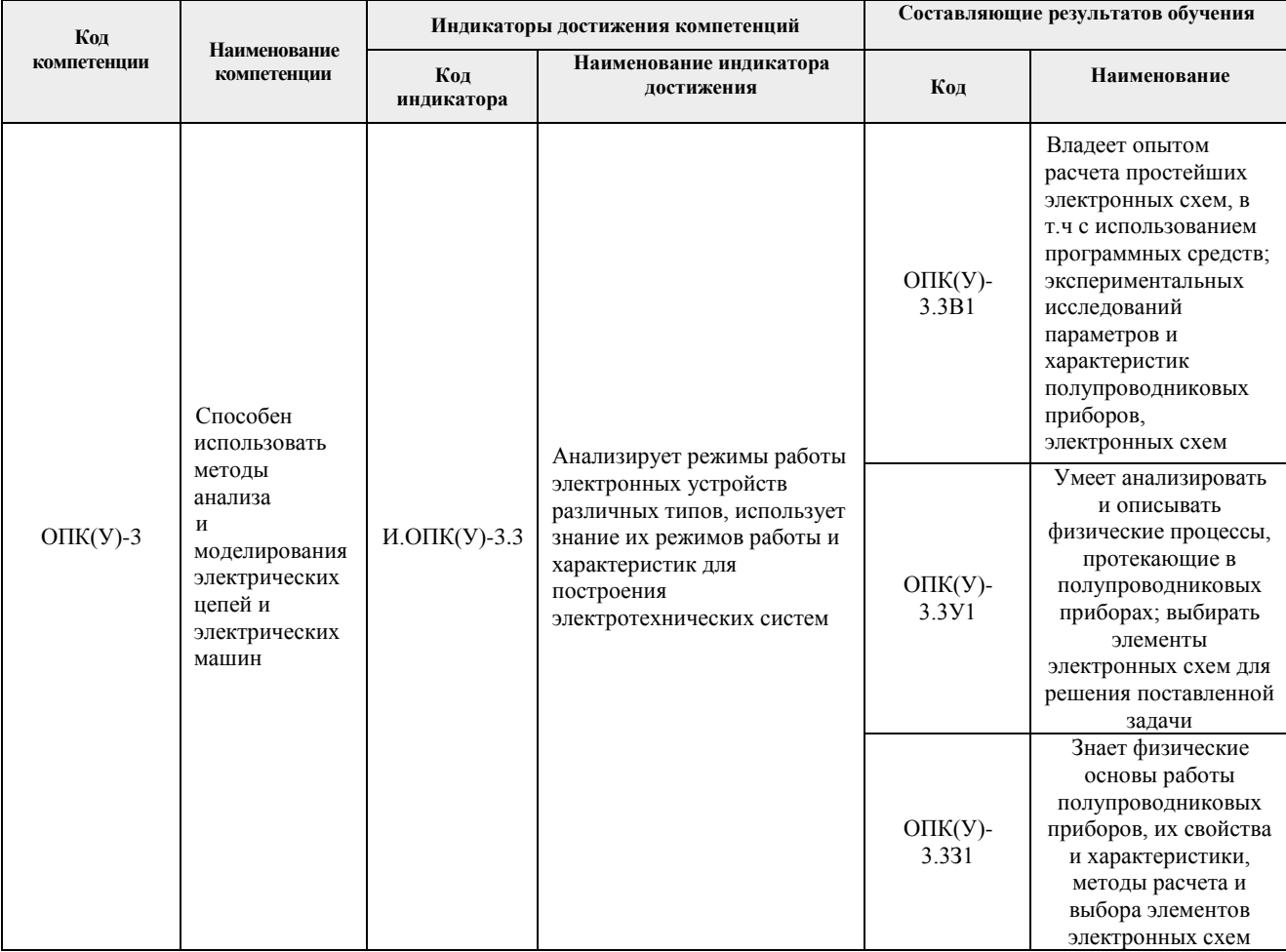

### 2. Планируемые результаты обучения по дисциплине

После успешного освоения дисциплины будут сформированы результаты обучения:

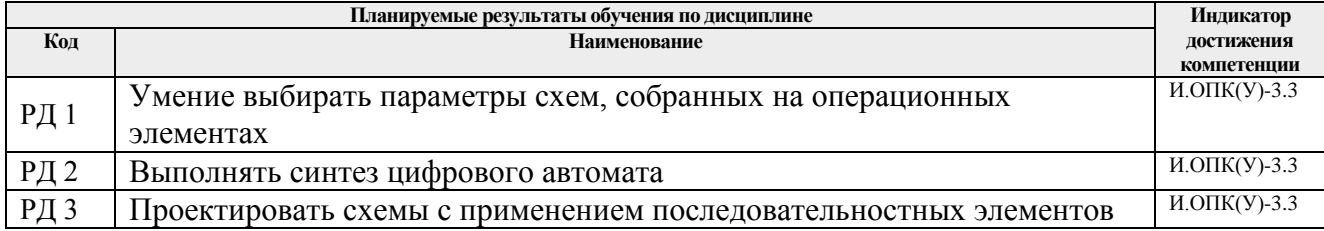

#### 3. Структура и содержание дисциплины Основные вилы учебной леятельности

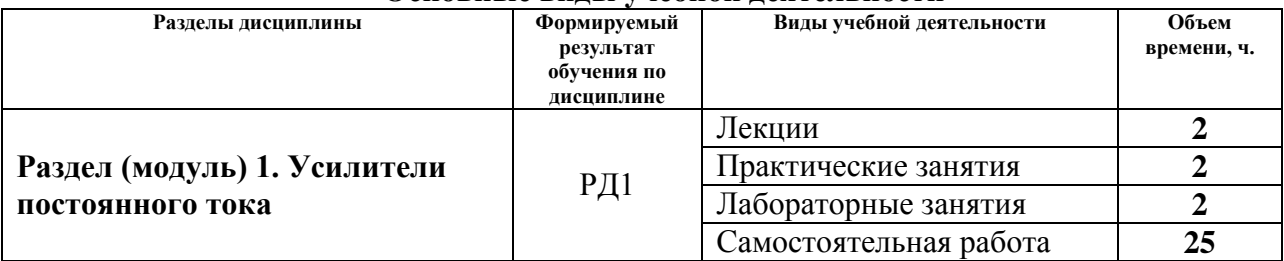

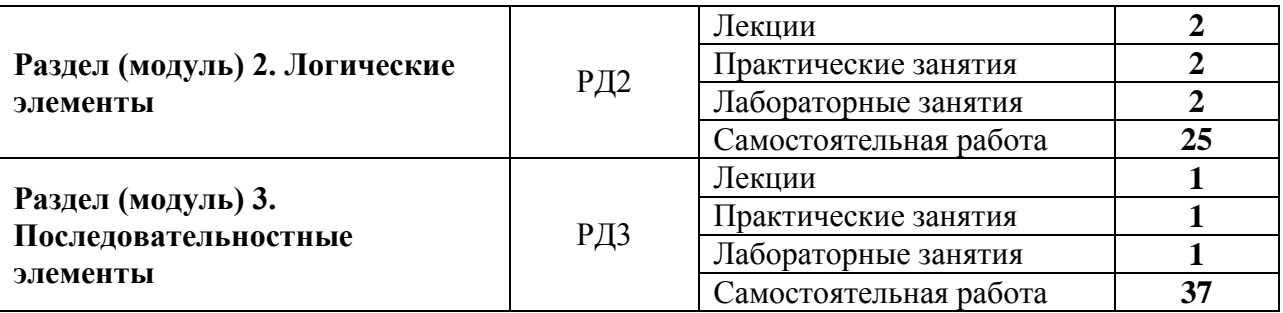

## **6. Учебно-методическое и информационное обеспечение дисциплины 6.1. Учебно-методическое обеспечение**

Основная литература:

1. Забродин Ю. С. Промышленная электроника : учебник для вузов / Ю. С. Забродин. — 2-е изд., стер.. — Москва: Альянс, 2014. — 496 с.: ил.

2[.Чернышев](http://catalog.lib.tpu.ru/files/names/document/RU/TPU/pers/27082) И. А. Электронная и микропроцессорная техника. Сборник задач и примеры их решения : учебно-методическое пособие [Электронный ресурс] / И. А. Чернышев, А. Ю. Чернышев; Национальный исследовательский Томский политехнический университет (ТПУ). — 1 компьютерный файл (pdf; 2.1 MB). — Томск: Изд-во ТПУ, 2013. — Заглавие с титульного экрана. — Схема доступа: <http://www.lib.tpu.ru/fulltext2/m/2013/m183.pdf>

3. [Чернышев](http://catalog.lib.tpu.ru/files/names/document/RU/TPU/pers/27082) И. А.. Электронная и микропроцессорная техника. Электронные устройства на интегральных микросхемах : лабораторный практикум : учебно-методическое пособие [Электронный ресурс] / И. А. Чернышев, А. Ю. Чернышев; Национальный исследовательский Томский политехнический университет (ТПУ). - 2-е изд.. - 1 компьютерный файл (pdf; 5.9 MB). — Томск: Изд-во ТПУ, 2015. — Заглавие с титульного экрана. — Схема доступа: <http://www.lib.tpu.ru/fulltext2/m/2015/m307.pdf>

Дополнительная литература:

1. Гусев В. Г. Электроника и микропроцессорная техника : учебник для вузов / В. Г. Гусев, Ю. М. Гусев. — 6-е изд., стер.. — Москва: КноРус, 2013. — 798 с.: ил.

2. Лаврентьев Б. Ф. Схемотехника электронных средств : учебное пособие для вузов / Б. Ф. Лаврентьев. — Москва: Академия, 2010. — 336 с.: ил.

3. Немировский А. Е. Электроника : учебное пособие [Электронный ресурс] / Немировский А. Е., Сергиевская И. С., Иванов А. В.. — Вологда: Инфра-Инженерия, 2019. — 200 с.. — Схема доступа: <https://e.lanbook.com/book/124611> (дата обращения: 31.03.2020). — Режим доступа: для авториз. пользователей.

3. Хоровиц П. Искусство схемотехники : пер. с англ. / П. Хоровиц, У. Хилл. — 7-е изд.. — Москва: Бином, 2019. — 704 с.: ил.

### **6.2. Информационное и программное обеспечение**

Электронный курс «Электроника 2.1»<https://stud.lms.tpu.ru/course/view.php?id=1547>

Профессиональные базы данных и информационно-справочные системы доступны по ссылке: https://www.lib.tpu.ru/html/irs-and-pdb

Лицензионное программное обеспечение (в соответствии с **Перечнем лицензионного программного обеспечения ТПУ)**:

- 1. Google Chrome;
- 2. Microsoft Office 2013 Standard Russian Academic;
- 3. Document Foundation LibreOffice;
- 4. NI Multisim 14 Education (установлено на vap.tpu.ru);
- 5. Cisco Webex Meetings;
- 6. Zoom.